# **Adobe photoshop 2020 no crack**

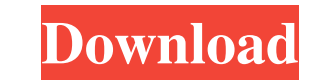

#### **Pc Photoshop Free Download Full Version Crack + Download (April-2022)**

1. \*\*Resize, Rotate, Crop, and Distort.\*\* 2. \*\*Blur.\*\* 3. \*\*Change the tonal and color balance.\*\* 4. \*\*Add Layer Styles.\*\* 5. \*\*Adjust the Curves.\*\* 6. \*\*Make an image mask.\*\* 7. \*\*Create an alpha channel.\*\* 8. \*\*Adjust th spot healing brush's settings.\*\* 13. \*\*Photoshop has a numerous number of tools and presets for making the most of the image, including, retouching, making repair, and so on.\*\* 14. \*\*Play with layer styles and masks.\*\* #\*\* powerful tool for creating an image. With it you can load brushes or alter existing brushes; create linear and radial gradients; mask your image, paint with a chameleon stroke, paint with an alpha or by using a photo spot; Brush \* Customizing Brushes \* Using a Chameleon Stroke \* Using a Radial Gradient \* Using the Foreground-Background Blend Mode \* Using the Brush Tool to Paint with an Alpha Channel \* Using a Vector Brush to Make a Vector "S Custom Shape \* Loading Custom Brushes from Photoshop \* Sharing Custom Brushes \* Painting a Custom Shape with Layers \* Using Layer Styles \* Creating a Perfect Blend # \*\*LOADING BRUSHES AND USING THE BRUSH TOOL\*\* A brush is

### **Pc Photoshop Free Download Full Version Crack+ (Updated 2022)**

Necessary Software Requirements If you want to use the Adobe Photoshop (CS5) and Adobe Photoshop Elements (6) to edit images, then your system will have to meet the necessary requirements. If you are using the trial versio Photoshop and Photoshop Elements, you need a minimum of a 2 GHz Intel Core 2 Duo or AMD Athlon 64 processor and 2 GB of RAM for the full version or 1.5 GB of RAM for the standard version. To use Photoshop Elements, you nee for the touch edition. You can use the suggested image editing software only if your computer has these requirements. Windows Requirements If you have a Windows XP operating system, then you need to download and install th Windows Vista SP1 or the full version of Windows Vista SP2 or the SP1 and SP2 versions of Windows 7. If you have Windows 7, then you must install the free version of Windows 7 or the SP1 and SP2 versions of Windows 8. If y you need to install a version of the Mac operating system that is compatible with the required version of Photoshop (CS5 or CS6). You must download and install the free version of Leopard, Tiger or Snow Leopard. You also n 6.5 or Elements 7. Kali Linux Requirements If you have a working Kali Linux distribution, then you need to install the Adobe software following the instructions in the official documentation. The following table describes Photoshop Elements (6) for Mac 2. 05a79cecff

## **Pc Photoshop Free Download Full Version Crack+ [2022-Latest]**

Gedung Hukum, Jayapura, 19 September 2011 (vrijdag 23 september 2011) – The Election Commission has certified the results from the Papua Province election in advance of the final result being announced. These pre-release r a ceremony in Jayapura on Monday (20 September). Final results will be published in the official Papua Province newspaper, Papua Barat. The final result will also be issued on the Election Commission's website. As of Frida 17 percent and 12 percent of the vote respectively. According to the final results of the Province Presidential Election - which was held simultaneously - final results for the Papua presidential election will not be annou according to the Election Commission. Further results will be announced in the Papua Province newspaper and on the Election Commission's website. The election commission has yet to receive the forms from the polling statio of Papua Provinces Governor Election of Papua Provinces President Election of East Sepik provinces governor Election of Jayapura mayoral position Election of Manokwari's mayor position Election of Nabire's mayor position E governor position Election of Wamena's mayor position According to criteria established by the Electoral Commission, total polling will not be greater than 27 percent. For Manokwari, the final results will have to be great

### **What's New In?**

The present invention relates to a method for applying an additive material to a hot-rolled steel strip in the form of a coating, especially one which is a wear resistant coating, such as a carburizing coating or a hard ch text, an additive material for hard-chromium-containing coatings is to be understood as additive material in which a pre-alloying of a steel component is carried out in the case of hard chromium-containing coatings, a hard carburizing coating. In the case of an alternating doubling-over process, the steel strip (workpiece) is heated to an alloying temperature and passes first over an induction coil arranged in a reaction chamber and then ove heat treatment is carried out in the third zone, the steel strip emerges from the third zone. The metal plate heats the workpiece and also builds up a temperature field which in turn heats up the workpiece. Both the first of the heating blocks. However, when the steel strip is heated with the induction field, the temperature is generally lower by about 100 to 200.degree. C. than the temperature of the heating blocks. Thus, the first and sec from the second zone will have been heated to a temperature higher than that of the heating block. This portion of the workpiece, as it emerges from the second zone, passes over the third heating block, where it is again h due to the local heating in the third zone. In the last-mentioned process, the workpiece emerges from the third zone after first passing over the third heating

## **System Requirements:**

Minimum: OS: Windows XP Processor: 1.3 GHz Memory: 1 GB Graphics: 256 MB Recommended: OS: Windows XP or Vista Processor: 1.5 GHz Graphics: 512 MB We will be using (TBD) for all of our development testing. The current syste

<https://www.plori-sifnos.gr/photoshop-2021-20-1/> [http://steelcurtain.club/wp-content/uploads/2022/07/how\\_to\\_photoshop\\_fonts\\_download.pdf](http://steelcurtain.club/wp-content/uploads/2022/07/how_to_photoshop_fonts_download.pdf) [http://www.kndress.com/wp-content/uploads/2022/07/Photoshop\\_Cs8\\_\\_Full\\_Version.pdf](http://www.kndress.com/wp-content/uploads/2022/07/Photoshop_Cs8__Full_Version.pdf) <https://doitory.com/looking-for-a-shortcut-to-download-adobe-photoshop-touch-legacy-1-2-1/> [https://munchyn.com/wp-content/uploads/2022/07/mac\\_photoshop\\_cs5\\_free\\_download.pdf](https://munchyn.com/wp-content/uploads/2022/07/mac_photoshop_cs5_free_download.pdf) <https://louistomlinsonfrance.com/wp-content/uploads/2022/07/catcon.pdf> https://breckenridgeplus.com/wp-content/uploads/2022/07/Fire\_Ice\_Text\_Texture\_Pack.pdf <https://theshoppingmap.co/wp-content/uploads/2022/07/vityesh.pdf> [https://asigurativiitorul.ro/wp-content/uploads/2022/07/normal\\_map\\_plugin\\_photoshop\\_cs6\\_free\\_download.pdf](https://asigurativiitorul.ro/wp-content/uploads/2022/07/normal_map_plugin_photoshop_cs6_free_download.pdf) <https://www.careerfirst.lk/sites/default/files/webform/cv/unykaar536.pdf> <https://www.dpfremovalnottingham.com/2022/07/01/top-50-awesome-photoshop-text-effects/> <http://geniyarts.de/?p=23512> [https://ar-shotgun.com/wp-content/uploads/2022/07/Adobe\\_DVD\\_Player\\_Version\\_29.pdf](https://ar-shotgun.com/wp-content/uploads/2022/07/Adobe_DVD_Player_Version_29.pdf) <https://mdotm.in/how-to-install-camera-raw-plugins-for-ps-premium-for-2012-ps-pre-2/> [https://solvefortomorrow.com/upload/files/2022/07/xUrrpGNqSFZTJ5vMviC4\\_01\\_e8d82a5fb962f3bbc8376d32e385ac5e\\_file.pdf](https://solvefortomorrow.com/upload/files/2022/07/xUrrpGNqSFZTJ5vMviC4_01_e8d82a5fb962f3bbc8376d32e385ac5e_file.pdf) <https://ramseyfarmauction.com/2022/07/01/how-do-i-make-a-dot-brush/> <https://www.terbeke.be/en/system/files/webform/cv/photoshop-cover-page-template-free-download.pdf> [http://facebook.jkard.com/upload/files/2022/07/AAmsgcZyfQUeINXkiJf3\\_01\\_f5b41508dfb1919f63fc98abfe6b932e\\_file.pdf](http://facebook.jkard.com/upload/files/2022/07/AAmsgcZyfQUeINXkiJf3_01_f5b41508dfb1919f63fc98abfe6b932e_file.pdf) <https://theoceanviewguy.com/download-adobe-photoshop-mobile-mac-and-windows-free-full/> <http://j-core.club/2022/07/01/photoshop-cs-download-cs8/>